# **PDF Merge Files Action**

[Automise Professional Edition]

The PDF Merge Files action will merge two PDF files into a new single PDF File.

## **Merge Options**

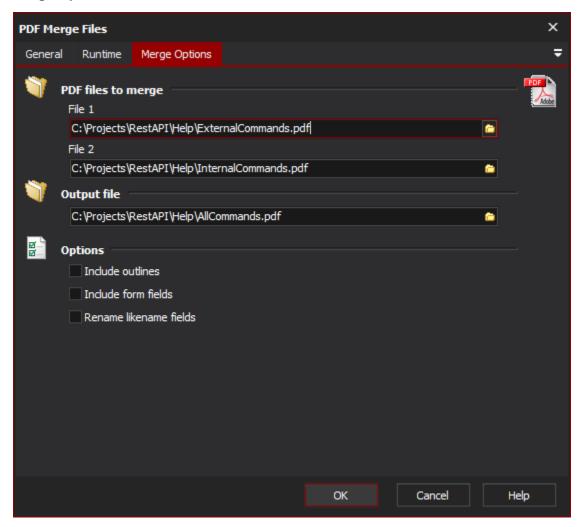

# PDF files to merge

File 1

File 2

The files to merge

### **Output File**

The name of the new PDF file

## **Options**

#### **Include Outlines**

Include the outlines from the source files in the new PDF file

#### **Include Form Fields**

Include Form Fields from the source files in the new PDF file

# **Rename Likename Fields**

| ename anv fie | ld names which | are the same in the | ne two source fi | iles in the merged file. |
|---------------|----------------|---------------------|------------------|--------------------------|